### **ЮЖНО-УРАЛЬСКИЙ ГОСУДАРСТВЕННЫЙ УНИВЕРСИТЕТ**

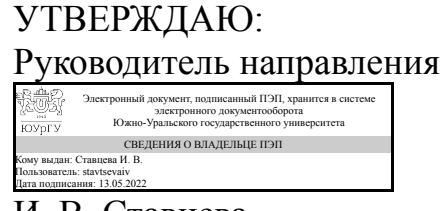

И. В. Ставцева

### **РАБОЧАЯ ПРОГРАММА**

**дисциплины** 1.О.12 Информационные технологии в лингвистике **для направления** 45.03.02 Лингвистика **уровень** Бакалавриат **форма обучения** очная **кафедра-разработчик** Лингвистика и перевод

Рабочая программа составлена в соответствии с ФГОС ВО по направлению подготовки 45.03.02 Лингвистика, утверждённым приказом Минобрнауки от 12.08.2020 № 969

Зав.кафедрой разработчика, к.филол.н., доц.

Разработчик программы, к.филол.н., доц., доцент

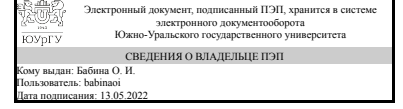

Электронный документ, подписанный ПЭП, хранится в системе электронного документооборота Южно-Уральского государственного университета СВЕДЕНИЯ О ВЛАДЕЛЬЦЕ ПЭП Кому выдан: Бабина О. И. Пользователь: babinaoi Дата подписания: 13.05.2022

О. И. Бабина

О. И. Бабина

### **1. Цели и задачи дисциплины**

знакомство с современным программным обеспечением, используемым в области лингвистики, и овладение навыками работы с ним

#### **Краткое содержание дисциплины**

дать представление о современном лингвистическом программном обеспечении в области лингвистики, подготовки текстов профессионального назначения с помощью компьютерных технологий; развить умение использовать современные технологии в научно-практических исследованиях; привить навык использования поисковых стратегий в области применения информационных технологий в научнопрактической деятельности

### **2. Компетенции обучающегося, формируемые в результате освоения дисциплины**

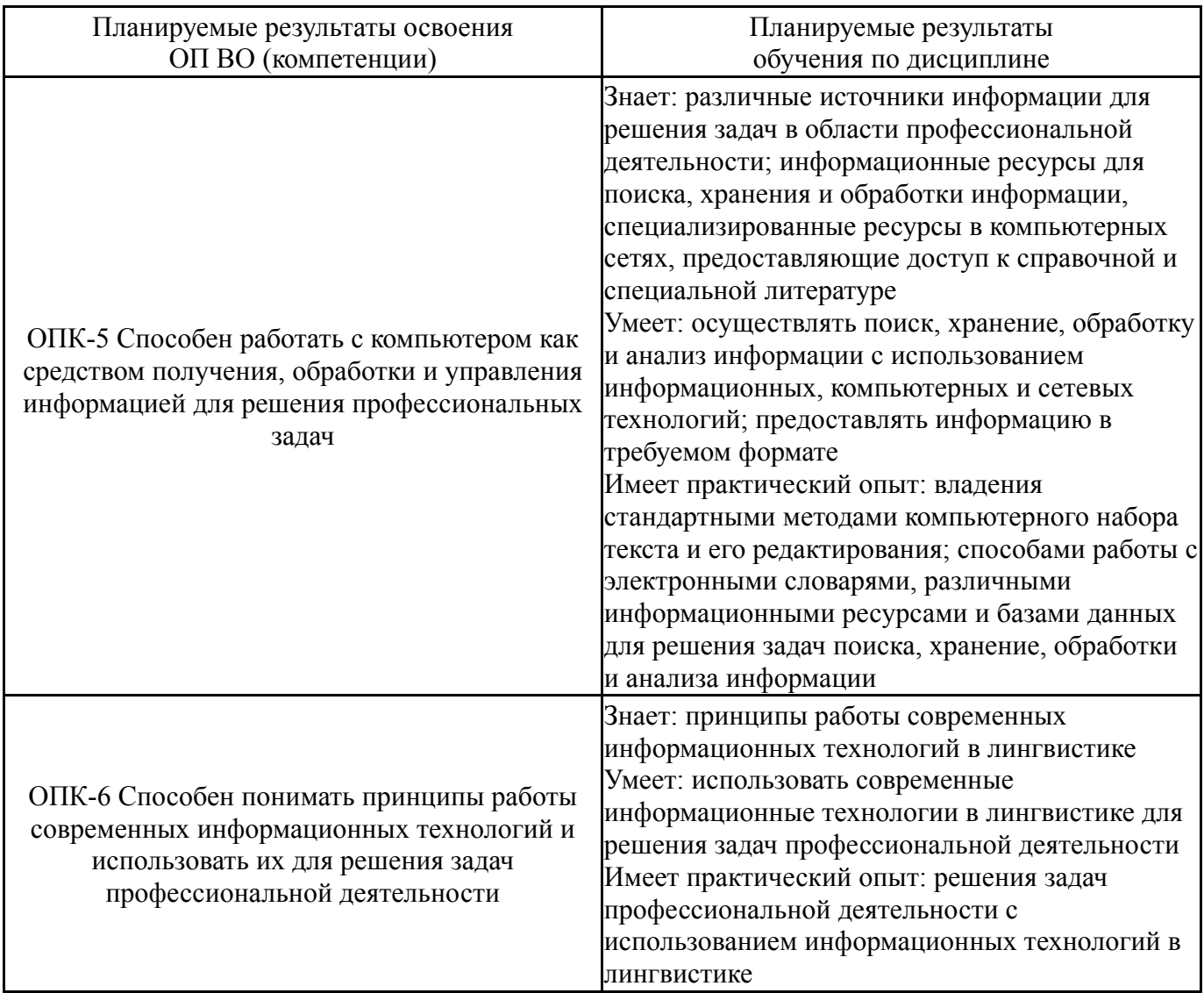

## **3. Место дисциплины в структуре ОП ВО**

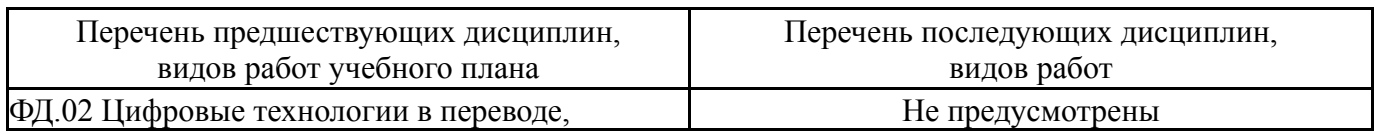

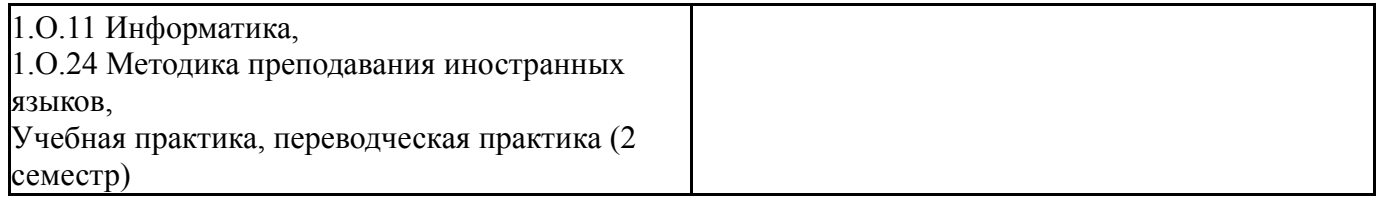

Требования к «входным» знаниям, умениям, навыкам студента, необходимым при освоении данной дисциплины и приобретенным в результате освоения предшествующих дисциплин:

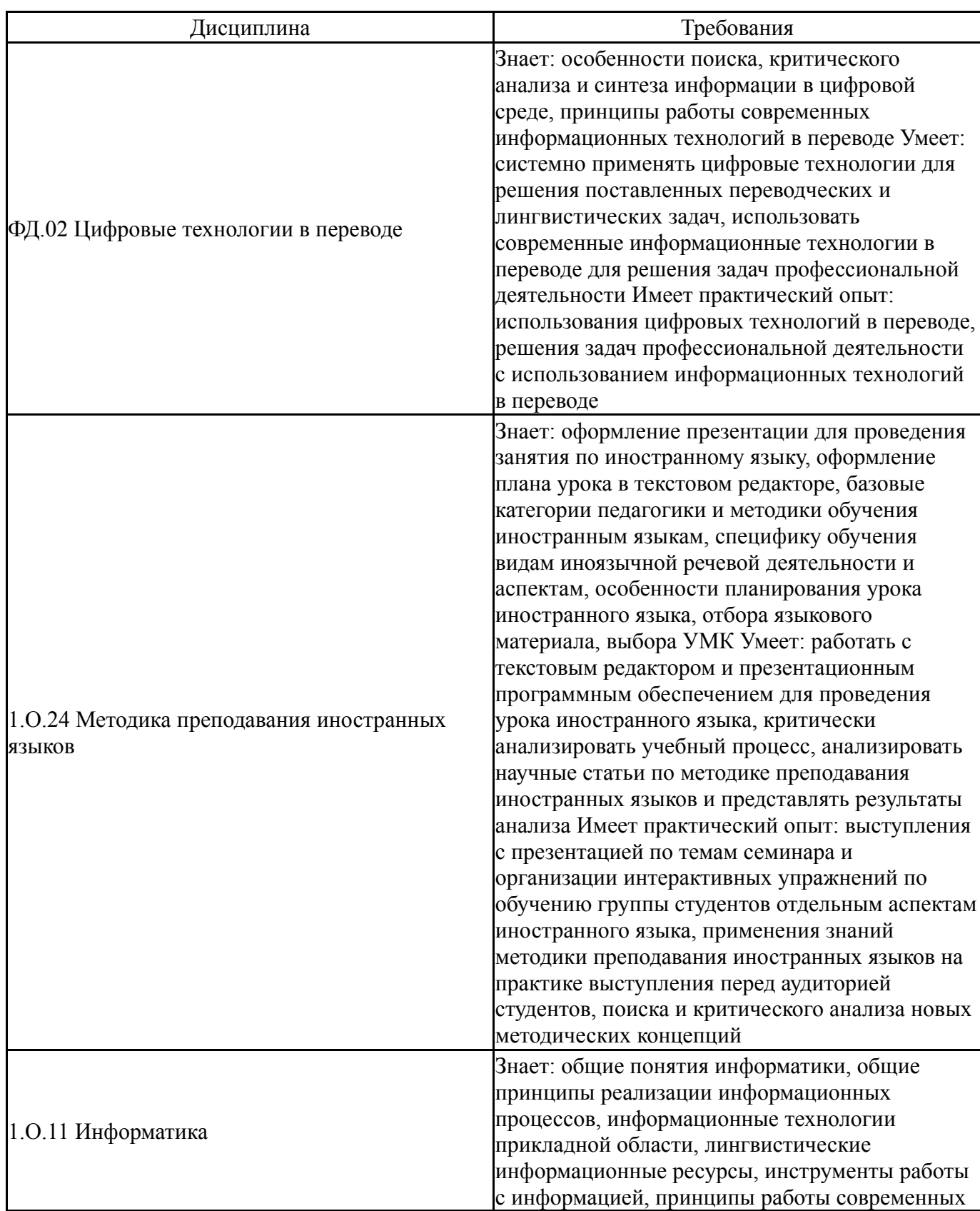

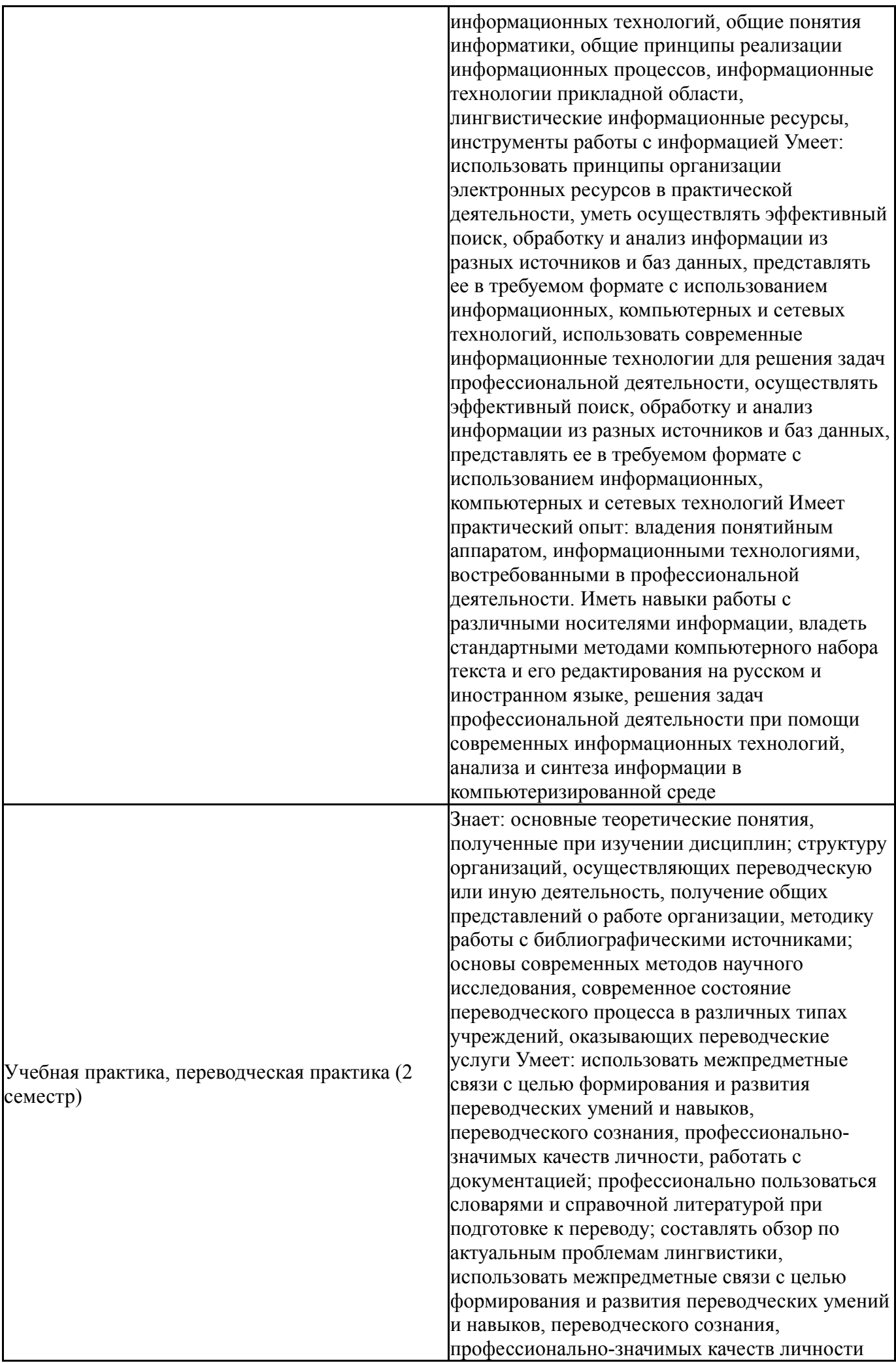

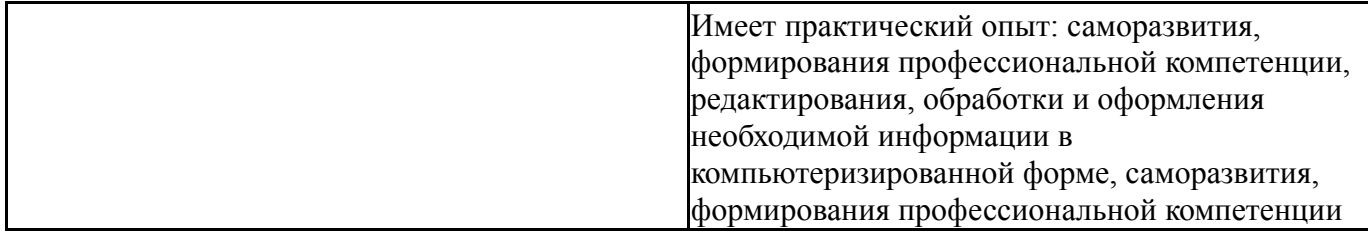

# **4. Объём и виды учебной работы**

Общая трудоемкость дисциплины составляет 2 з.е., 72 ч., 32,25 ч. контактной работы

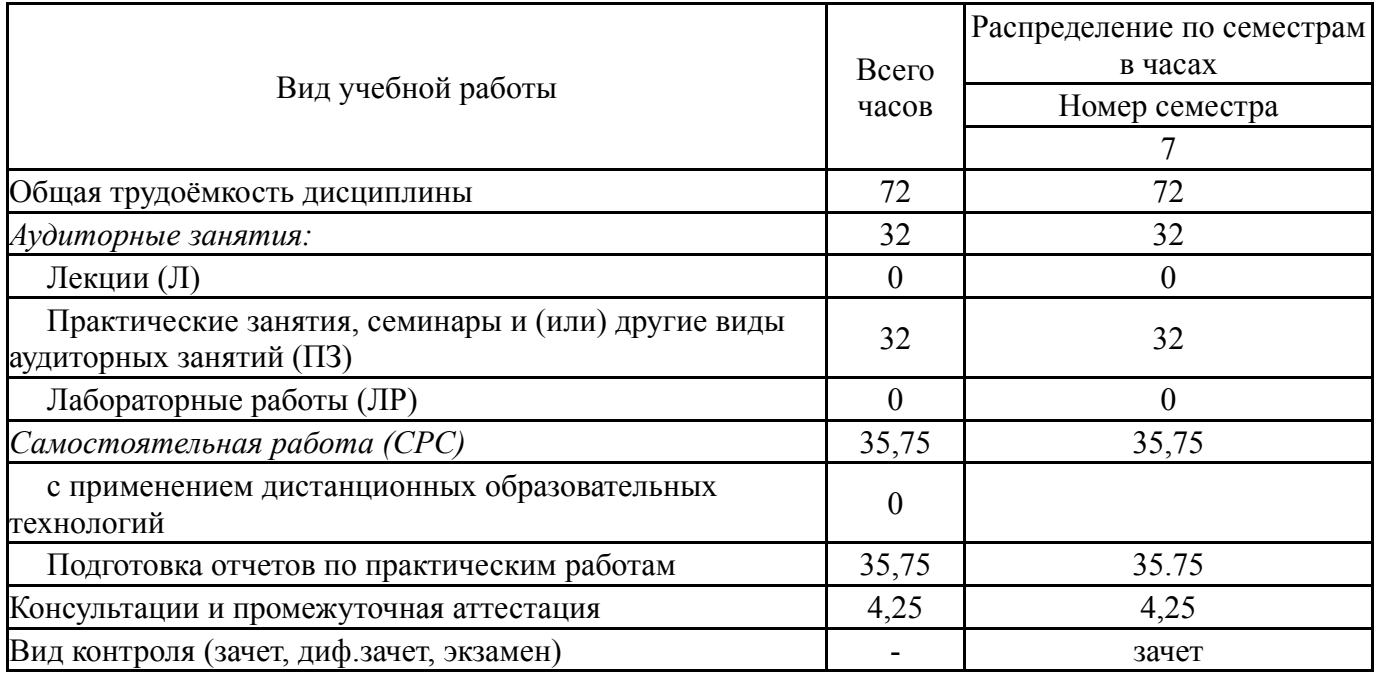

## **5. Содержание дисциплины**

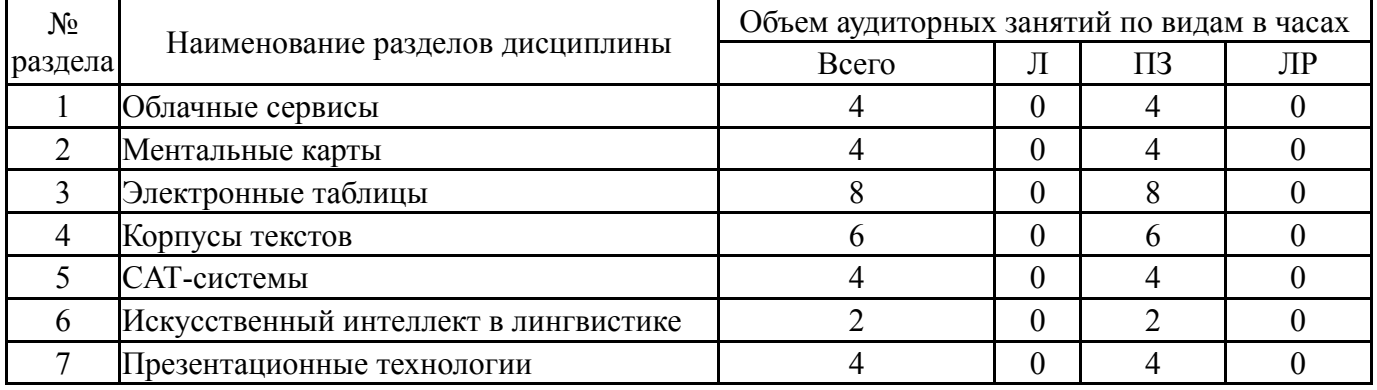

# **5.1. Лекции**

Не предусмотрены

# **5.2. Практические занятия, семинары**

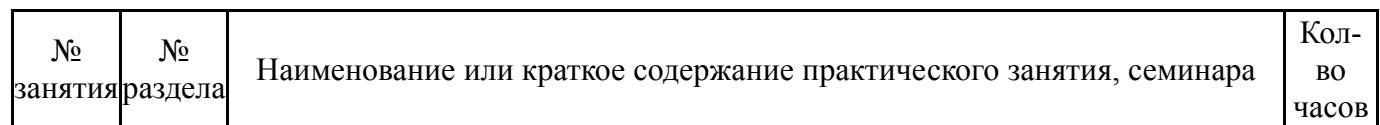

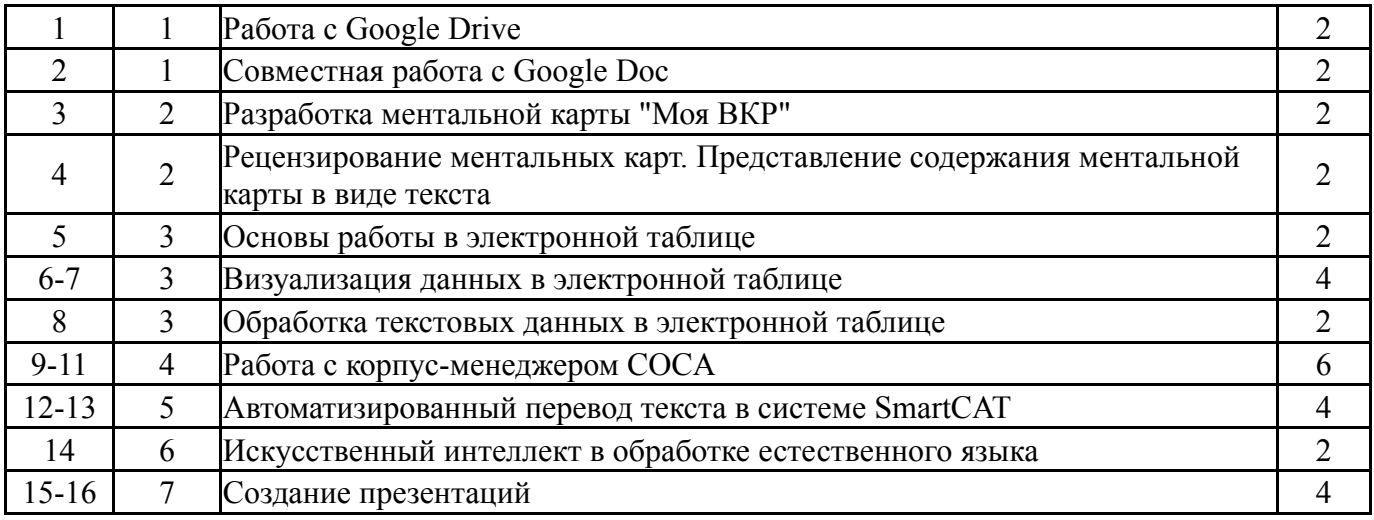

# **5.3. Лабораторные работы**

Не предусмотрены

# **5.4. Самостоятельная работа студента**

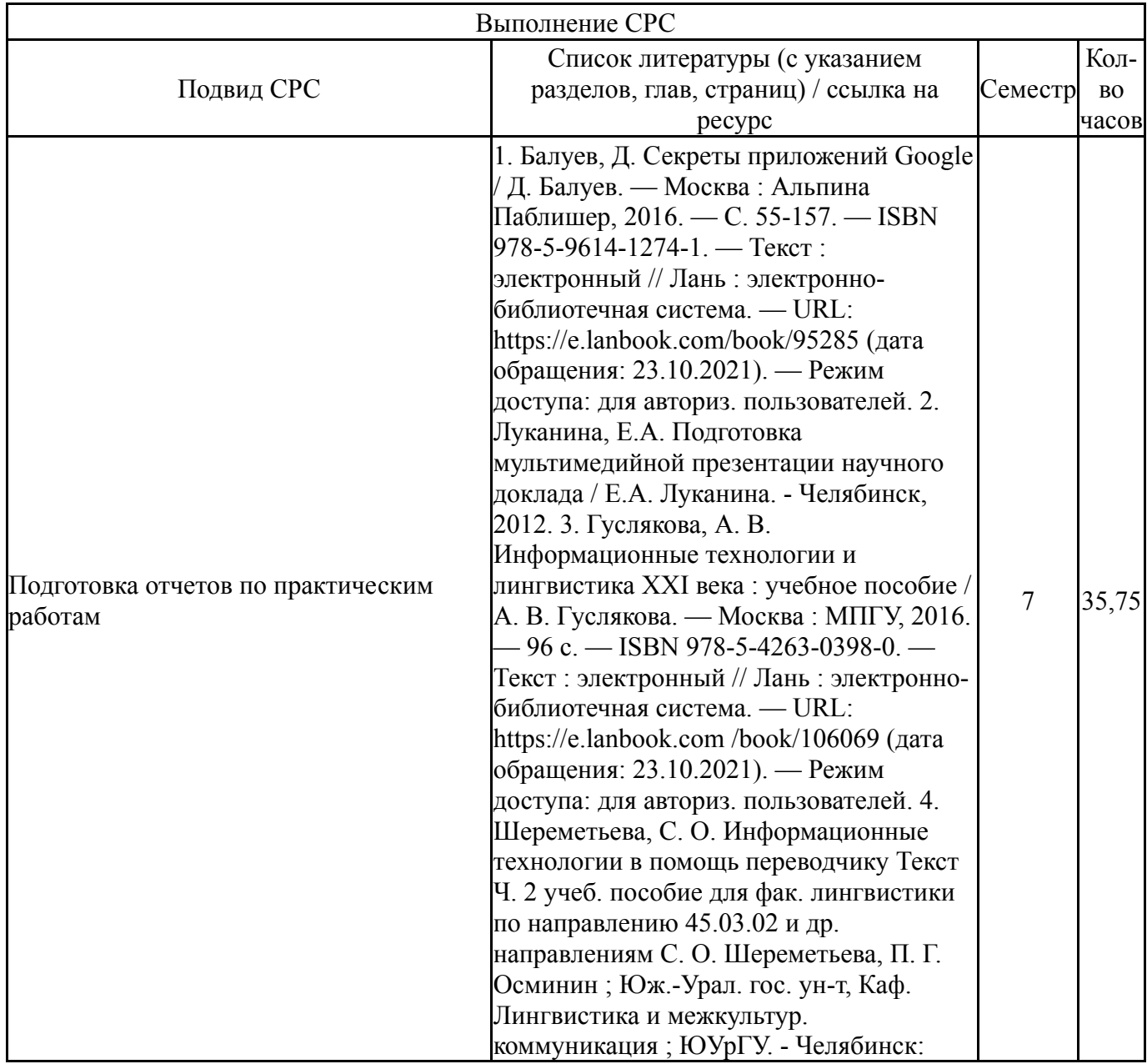

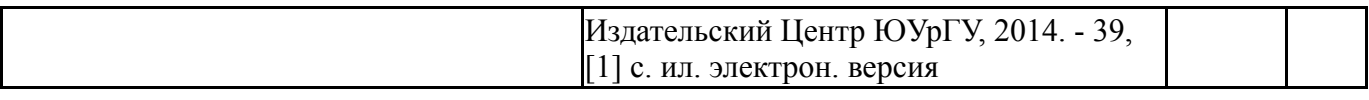

### **6. Фонд оценочных средств для проведения текущего контроля успеваемости, промежуточной аттестации**

Контроль качества освоения образовательной программы осуществляется в соответствии с Положением о балльно-рейтинговой системе оценивания результатов учебной деятельности обучающихся.

## **6.1. Контрольные мероприятия (КМ)**

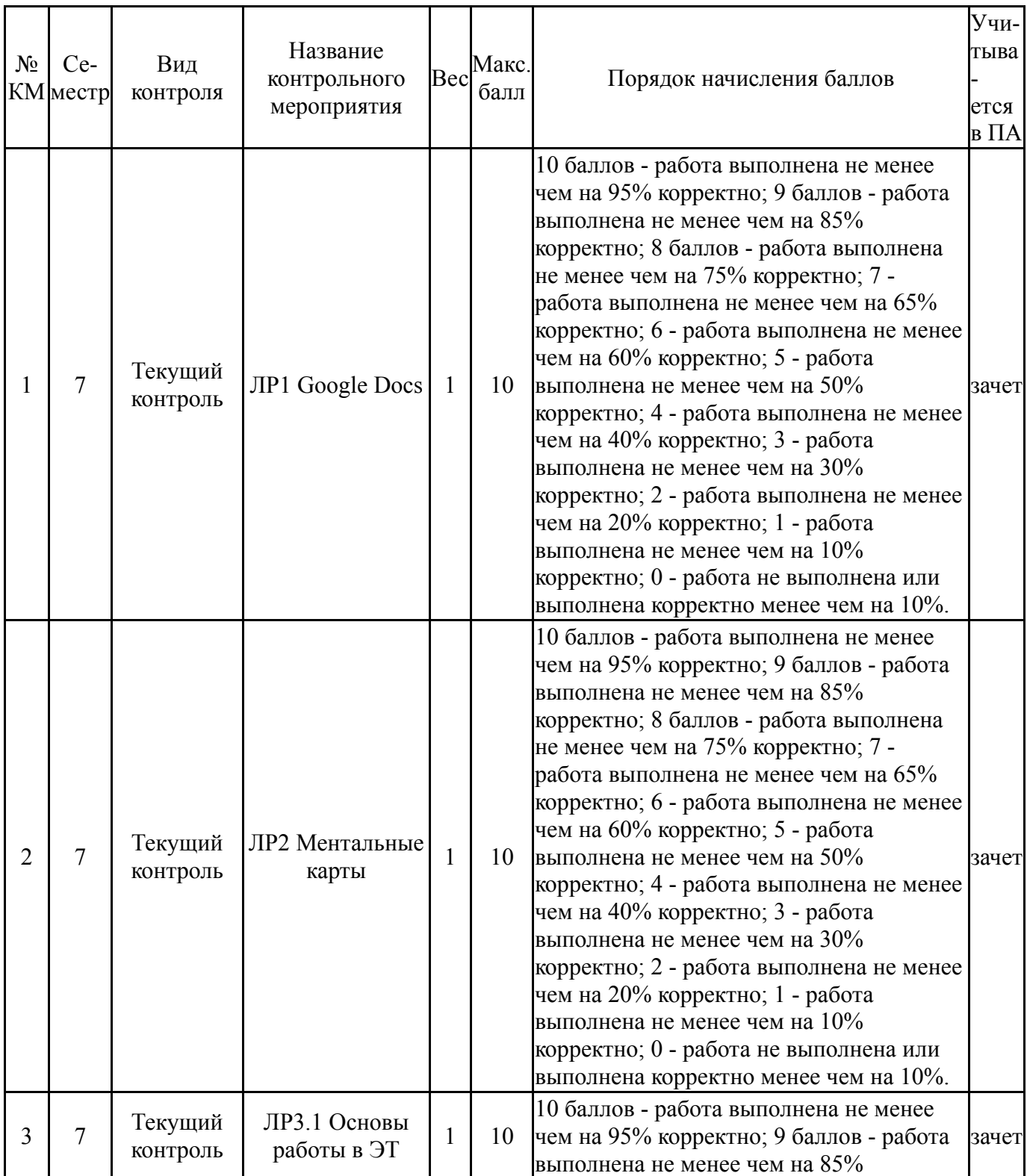

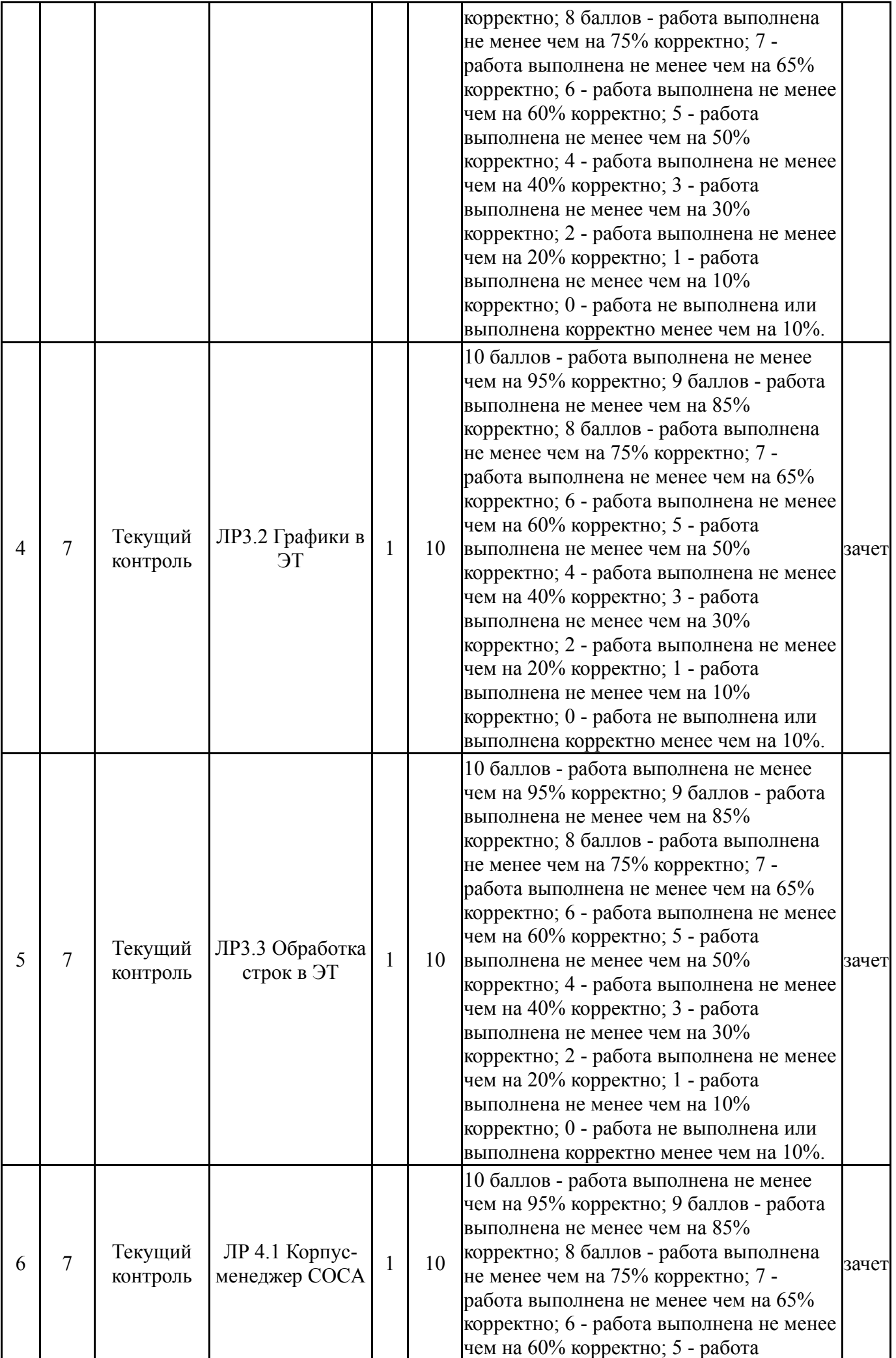

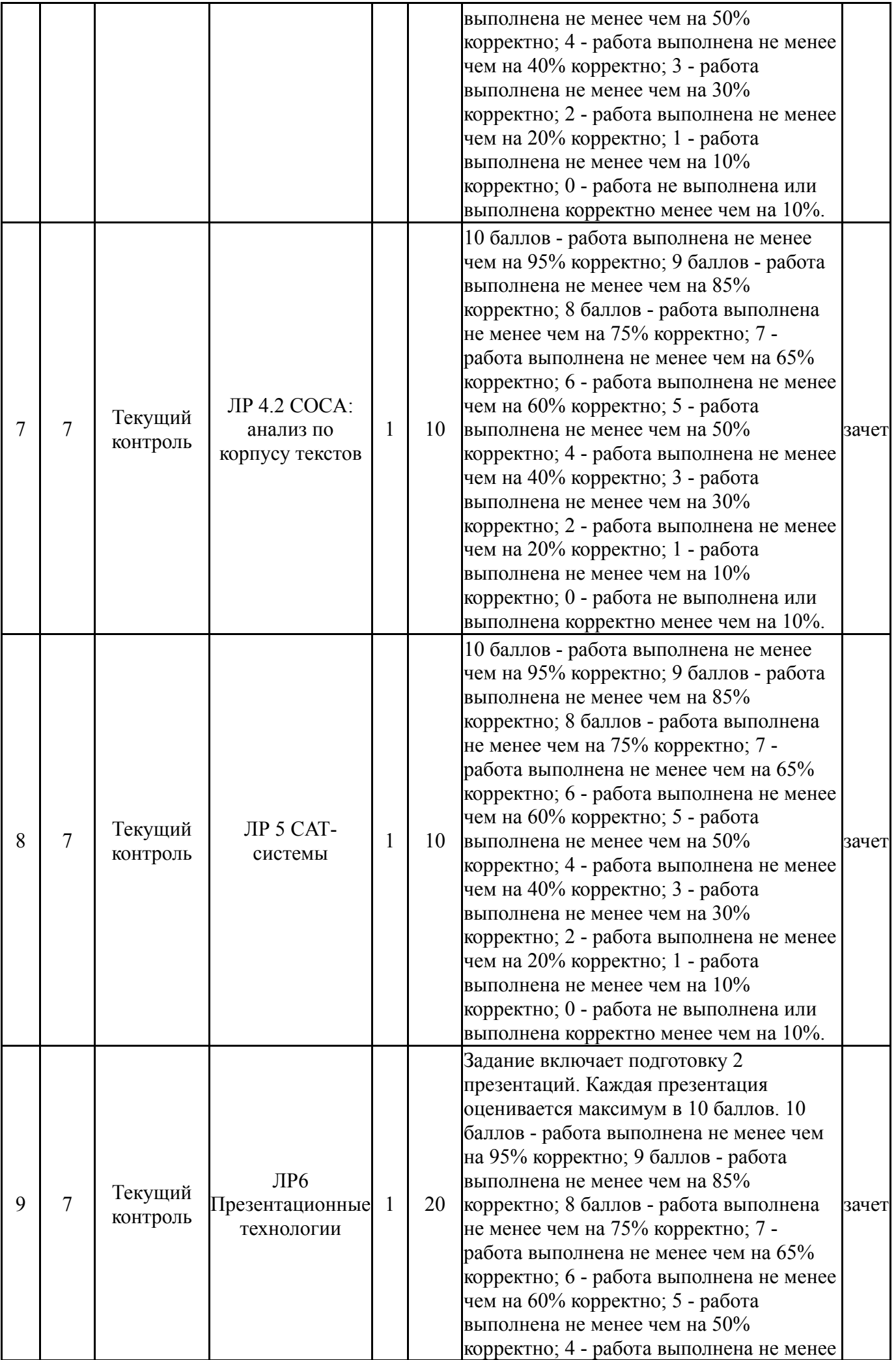

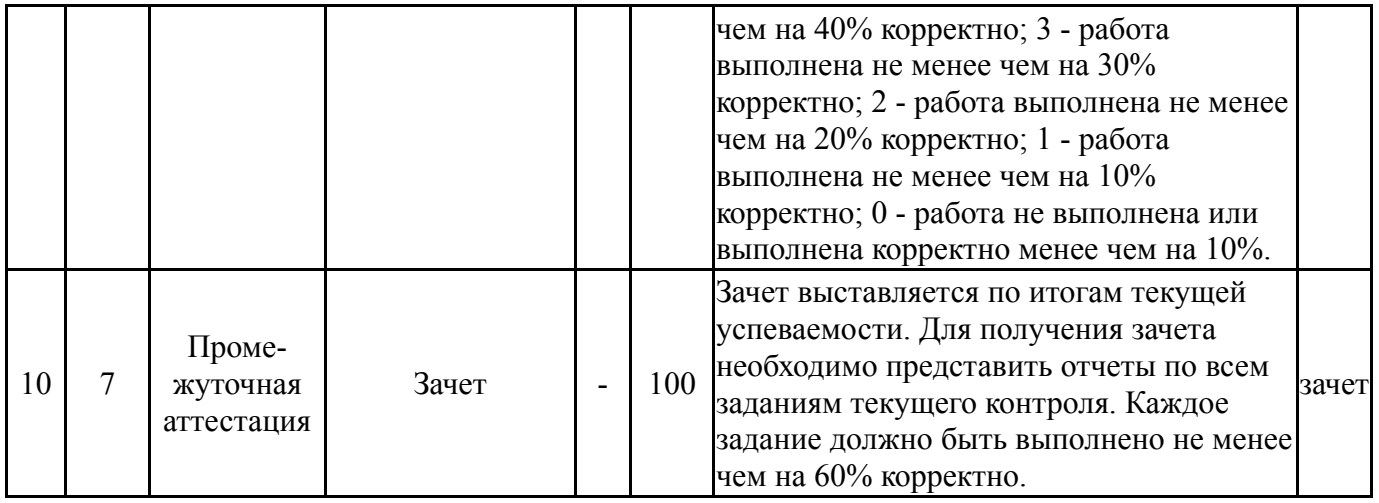

# **6.2. Процедура проведения, критерии оценивания**

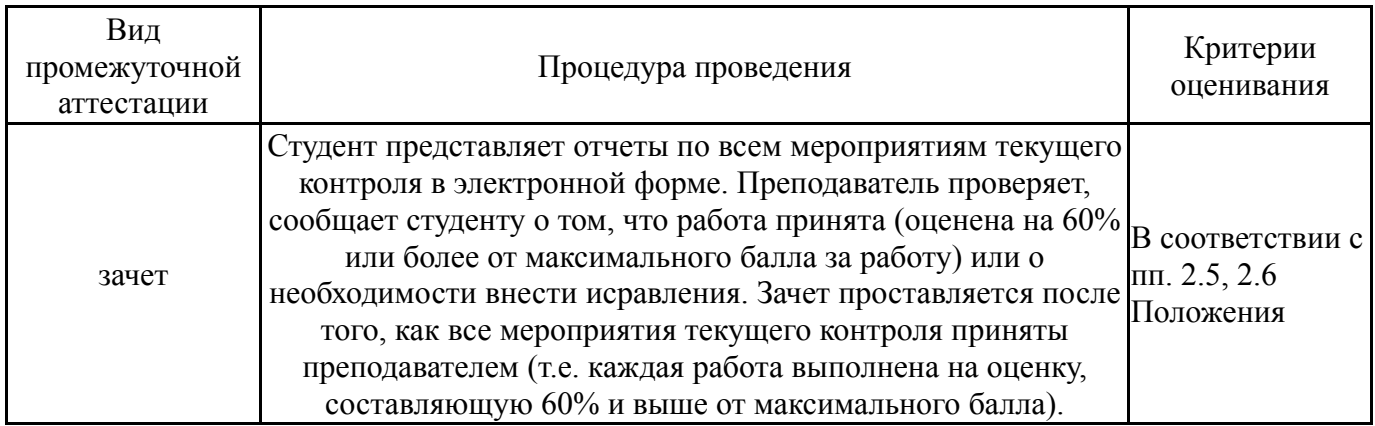

# **6.3. Паспорт фонда оценочных средств**

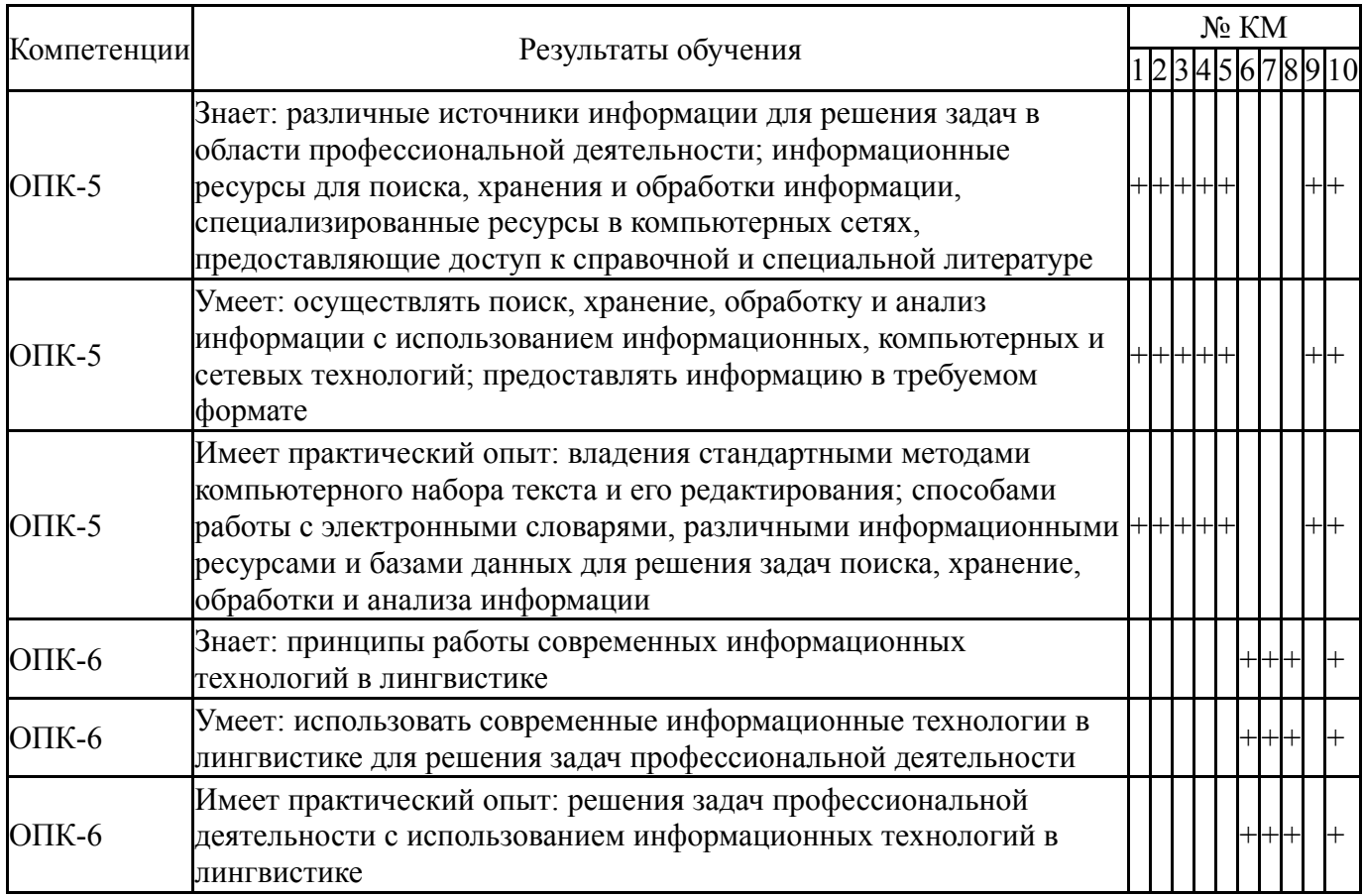

Типовые контрольные задания по каждому мероприятию находятся в приложениях.

### **7. Учебно-методическое и информационное обеспечение дисциплины**

#### **Печатная учебно-методическая документация**

*а) основная литература:*

1. Бабина, О. И. Информационные технологии в помощь переводчику Текст Ч. 1 учеб. пособие по направлению 032700.68 и др. направлениям О. И. Бабина ; Юж.-Урал. гос. ун-т, Каф. Лингвистика и межкультур. коммуникация ; ЮУрГУ. - Челябинск: Издательский Центр ЮУрГУ, 2013. - 59, [1] с. ил. электрон. версия

2. Шереметьева, С. О. Информационные технологии в помощь переводчику Текст Ч. 2 учеб. пособие для фак. лингвистики по направлению 45.03.02 и др. направлениям С. О. Шереметьева, П. Г. Осминин ; Юж.-Урал. гос. ун-т, Каф. Лингвистика и межкультур. коммуникация ; ЮУрГУ. - Челябинск: Издательский Центр ЮУрГУ, 2014. - 39, [1] с. ил. электрон. версия

### *б) дополнительная литература:*

1. Дудина, Л. В. Электронные таблицы Текст учеб. пособие Л. В. Дудина ; Юж.-Урал. гос. ун-т, Каф. Информатика ; ЮУрГУ. - Челябинск: Издательство ЮУрГУ, 2006. - 191, [1] с. ил.

2. Вайсман, Е. Д. Основы презентации Учеб. пособие ЧГТУ, Каф. Экономика и финансы. - Челябинск: Издательство ЧГТУ, 1997. - 23,[1] с. ил.

*в) отечественные и зарубежные журналы по дисциплине, имеющиеся в библиотеке:*

1. Вестник Новосибирского государственного университета. Серия Информационные технологии

*г) методические указания для студентов по освоению дисциплины:*

1. Методические рекомендации по подготовке ВКР

2. Луканина, Е.А. Подготовка мультимедийной презентации

научного доклада / Е.А. Луканина. - Челябинск, 2012

*из них: учебно-методическое обеспечение самостоятельной работы студента:*

1. Методические рекомендации по подготовке ВКР

2. Луканина, Е.А. Подготовка мультимедийной презентации

научного доклада / Е.А. Луканина. - Челябинск, 2012

#### **Электронная учебно-методическая документация**

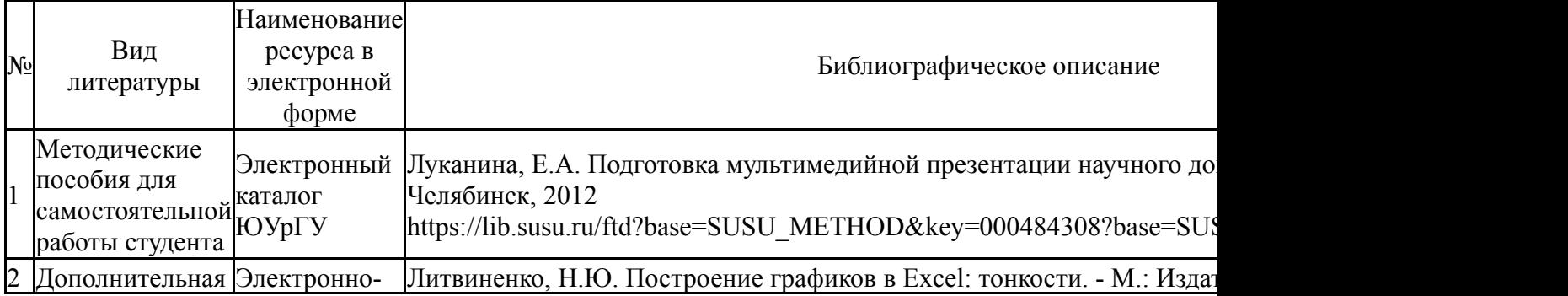

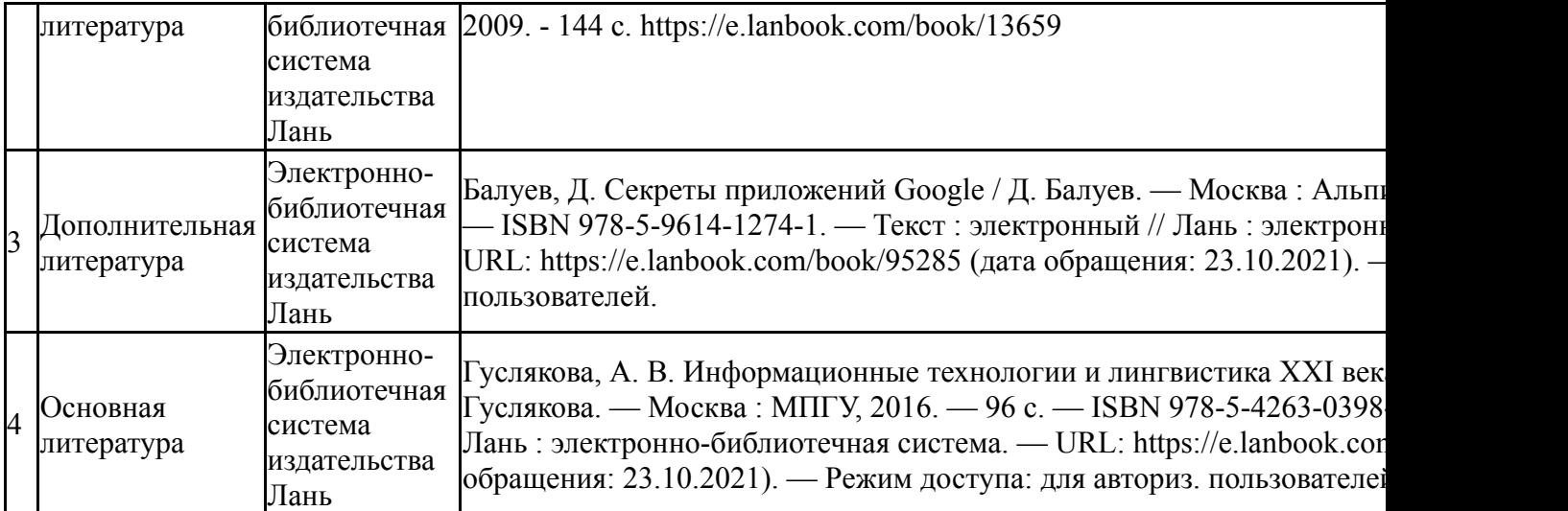

Перечень используемого программного обеспечения:

- 1. Microsoft-Windows(бессрочно)
- 2. Microsoft-Office(бессрочно)

Перечень используемых профессиональных баз данных и информационных справочных систем:

Нет

## **8. Материально-техническое обеспечение дисциплины**

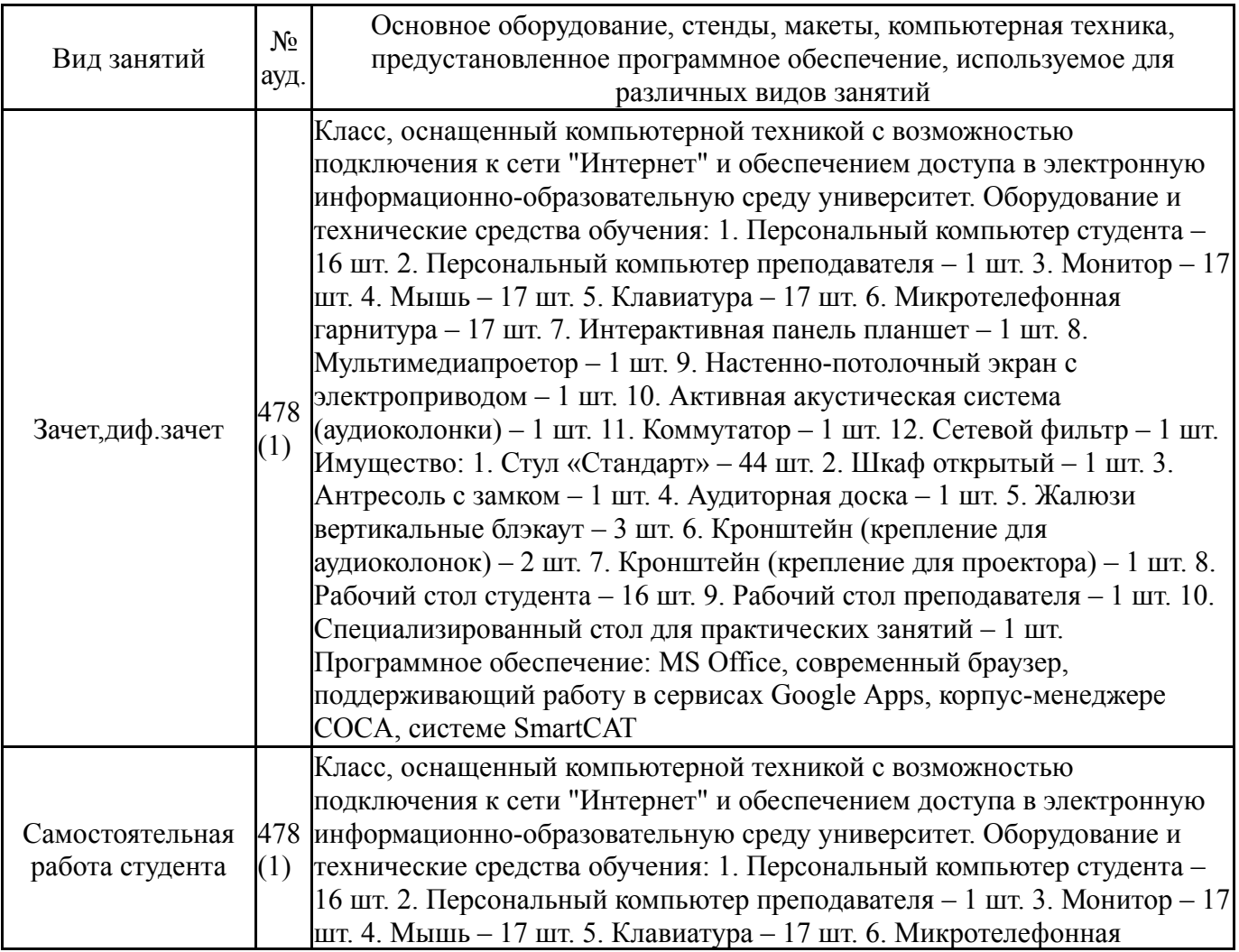

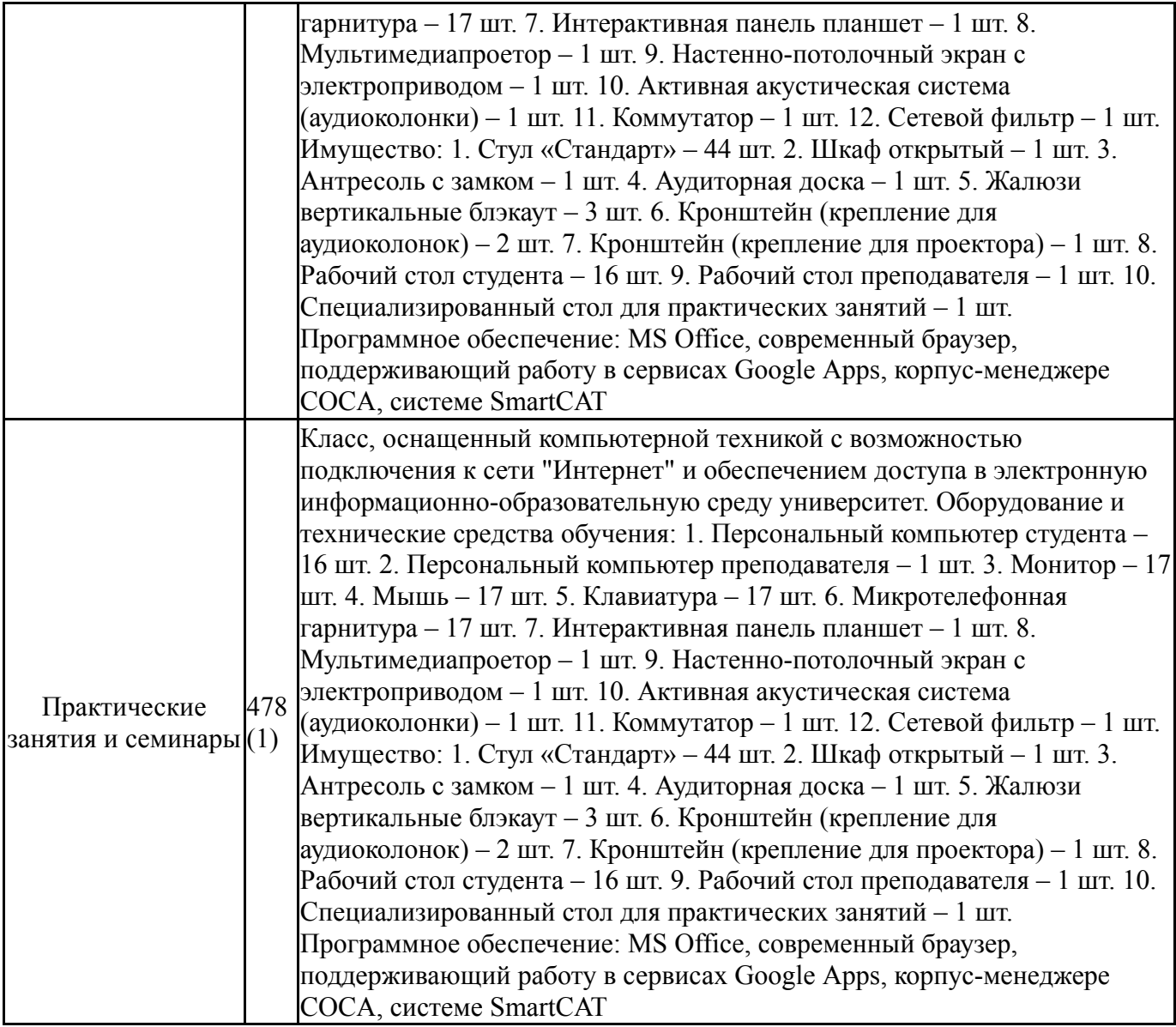